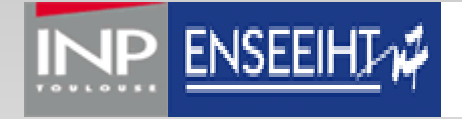

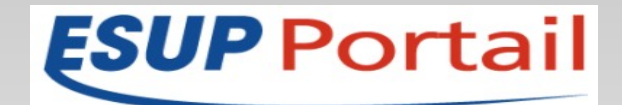

# **La persistance des données dans les applications : DAO, JPA, Hibernate...**

## **Plan**

- 1. Généralités sur la persistance des données dans les applications
- 2. La connection des applications aux Bds (JDBC/ODBC)
- 3. La problématique du mapping objet/relationnel
- 4. Le patron de conception DAO
- 5. Les ORM : des cadres applicatifs pour automatiser le mapping objet/relationnel (JPA, Hibernate)
- 6. Integration dans Spring
- 7. Exemple d'application, de projet utilisant cette mise en oeuvre ORI/OAI, ESUP
- 8. Hibernate avancé: création et manipulation de schéma
- 9. Conclusion

## **1. Généralités sur la persistance des données dans les applications**

- Lancement, exécution et arrêt d'une application
- Stockage des données, des résultats dans des fichiers, dans des bases de données
- Quels intérets des BDs (structuration, gestion, rapidité, ...)?
- Meilleure gestion du cycle de vie des données
- Intégrité référentielle, cohérence par le transactionnel
- Architecture distribuée, réseau
- **Exploitation, maintenance**

### **2. La connection des applications aux BDs**

- Via ODBC (Open DataBase Connectivity)
- Via JDBC (Java DataBase Connectivity)
- **Indépendance du code applicative vis à vis du moteur**

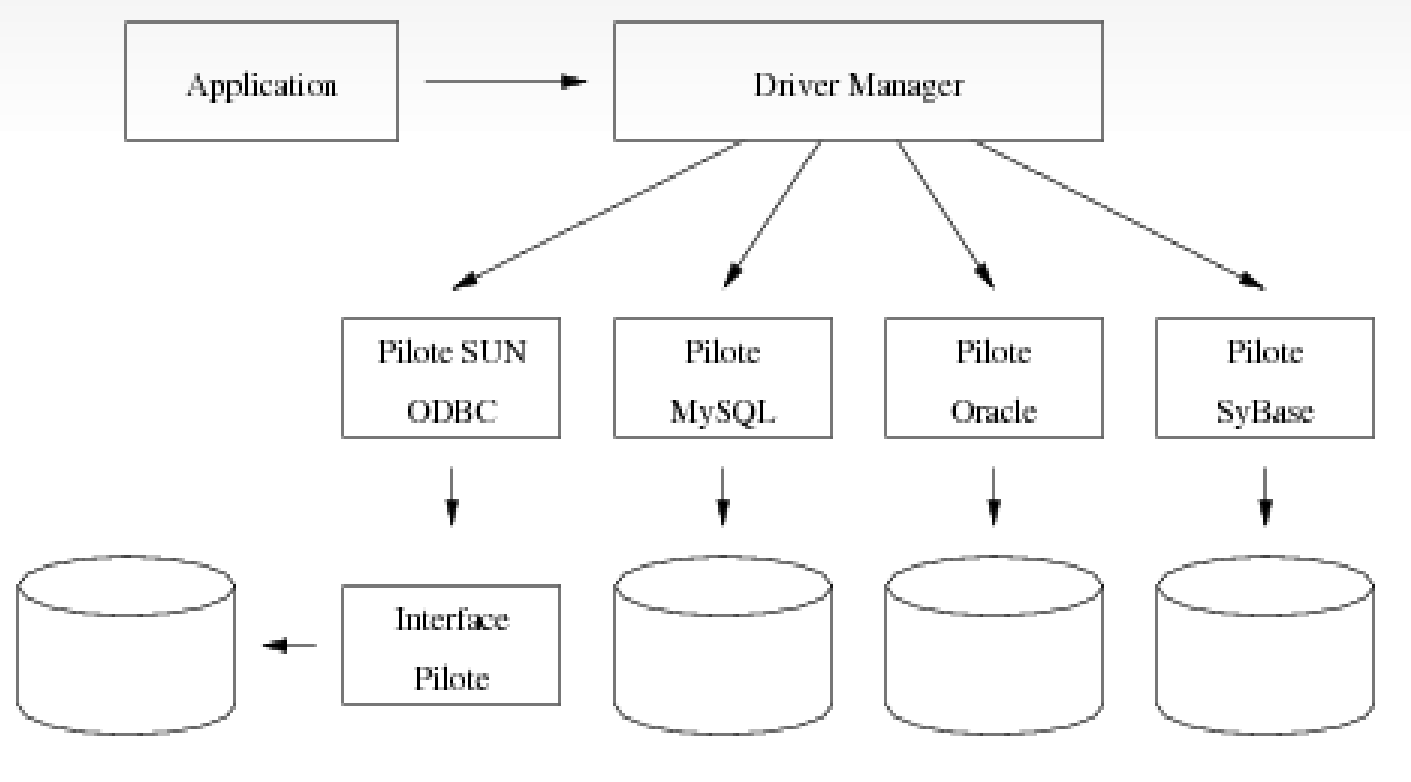

### **2. La connection des applications aux BDs**

```
Déclaration du pilote JDBC
import java.sql.*;
public class ExempleJDBC
{
public static void main(String[] Args) 
\overline{\phantom{a}}    try {
             Class.forName("org.gjt.mm.mysql.Driver"); 
        }
       catch (Exception E) {
             System.err.println("Pas de pilote !");
        }
       ... connexion et utilisation de la base ...
    }
}
```
#### Connexion à la base de données

```
try {
       String url = "jdbc:mysql://localhost/dbessai";
       Connection conn =
             DriverManager.getConnection(url, "user", 
     "password");
       ... utilisation de la base ...
    }
```

```
catch (SQLException E) {
  System.err.println(E.getMessage()); }
```
#### Les requêtes en JDBC

```
Statement st = conn.createStatement();
ResultSet rs = st.executeQuery()    "SELECT Nom,Prenom,Age FROM personne " +
      "ORDER BY age"
      );
while (rs.next()) {
  System.out.println("Nom : " + rs.getString(1));
      System.out.println("Prénom : " + rs.getString(2));
  System.out.println("Age : " + rs.getString(3));    }
```

```
rs.close(); st.close(); conn.close(); // Fermeture
```
#### Insertion de lignes

```
Statement st = conn.createStatement();
int nb = st.executeUpdate(
      "INSERT INTO personne(Nom,Age) " +
  "VALUES ("' + nom + "', " + age + ")"
      );
System.out.println(nb + " ligne(s) insérée(s)");
st.close();
```

```
COMPIL 2010 francois.jannin@inp-toulouse.fr 5
```
#### **3. La problématique du mapping objet/relationnel**

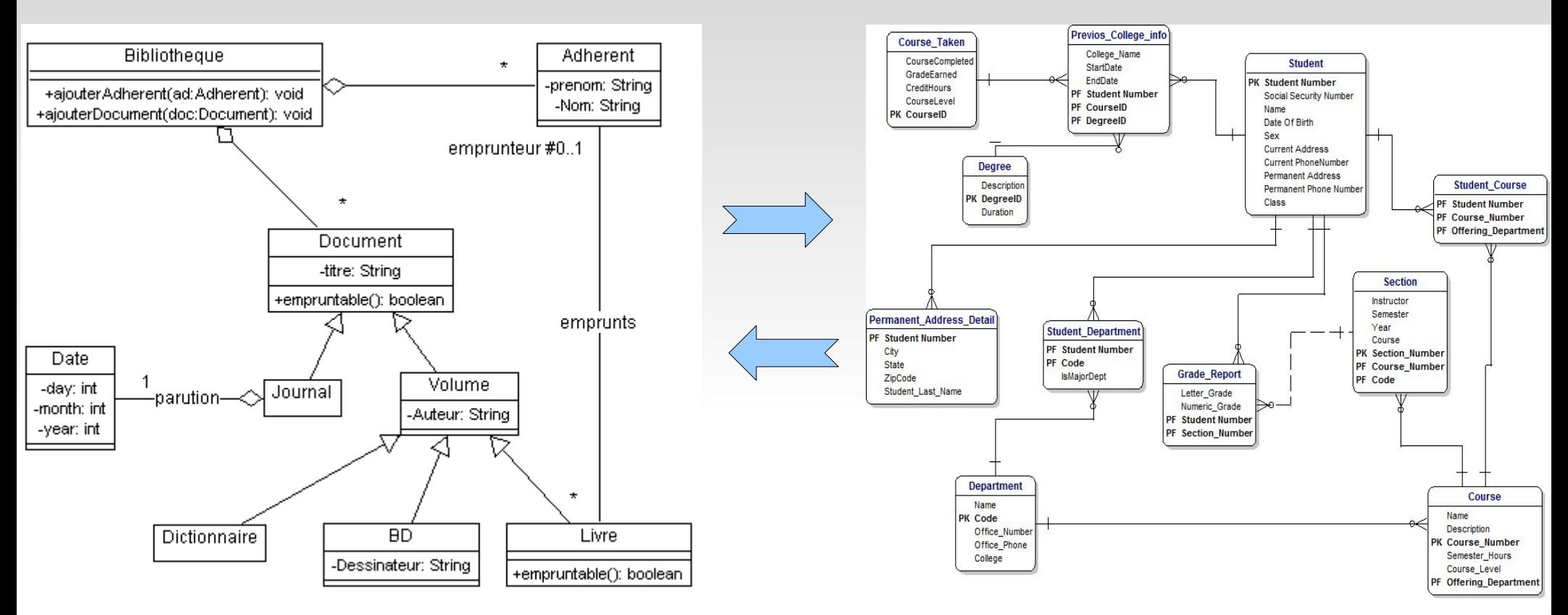

- Application: Modèle objet => diagramme de classe UML
- Base de données: Modèle relationnel  $\Rightarrow$  EER (Enhanced Entity Relationship)

#### **4. Le patron de conception DAO**

- DAO (Data Access Object): patron de conception pour définir une couche d'accès au données (CRUD)
- Classe metier Livre → DAO LivreDAO.

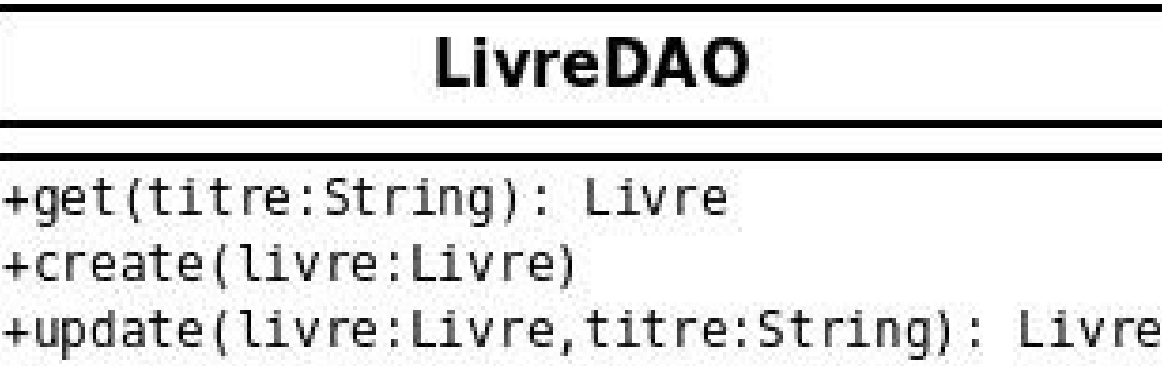

```
+delete(titre:String)
+getAll(): List<Livre>
```
 $+$ get $(1)$ 

#### **5. Les ORM ( Object Relational Mapping ) : des cadres applicatifs pour faciliter le mapping objet/relationnel**

3 modèles architecturaux: sans DAO, avec DAO, avec DAO + ORM

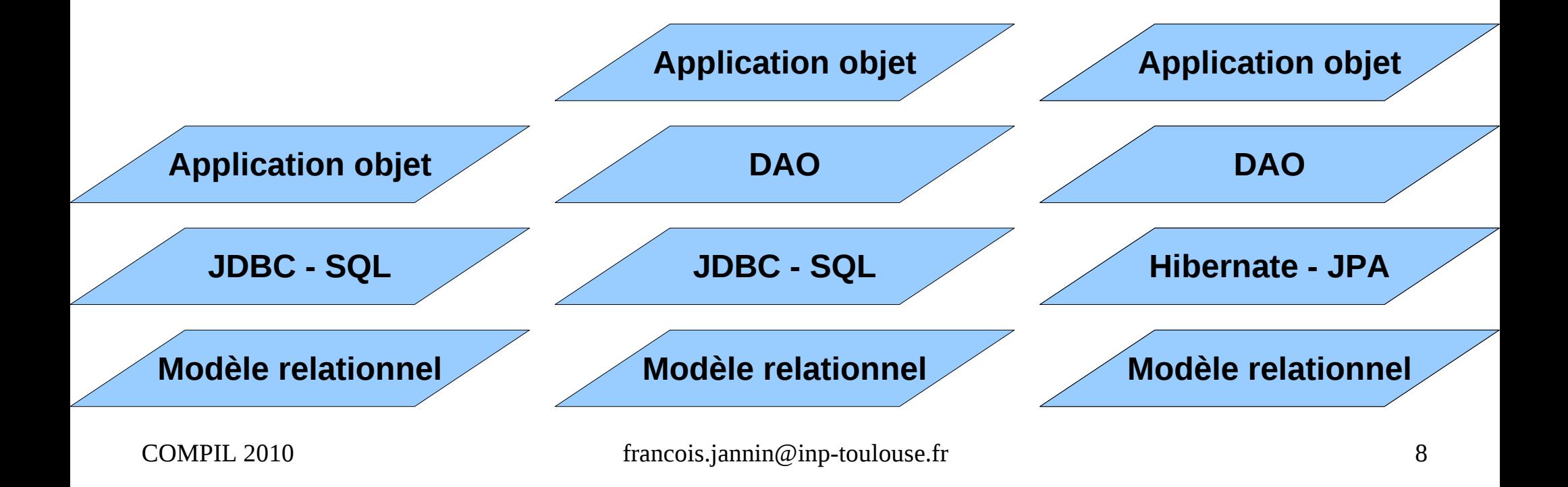

#### **5. Le modèle ORM : JPA et Hibernate**

- JPA, Java Persistence API
	- spécification ORM et volonté de standardisation des concepts qui font le succès d'Hibernate
- Hibernate : l'ORM à succès
	- Intégration dans le conteneur léger Spring
	- Mapping par fichier XML ou annotations Java 1.5

#### **5. Deux formes de mapping**

• Hibernate : Mapping par fichier XML <class name="person" table="PERSON">

<id name="id" column="PERSON\_ID">

<generator class="foreign">

 <param name="property">employee</param>

</generator>

 $\langle$ id $\rangle$ 

<one-to-one name="employee"

class="Employee"

```
        constrained="true"/>
```
**JPA/EJB3: Mapping** par annotations Java

@Entity

public class Flight implements Serializable {

Long id;

@Id

 public Long getId() { return id; }

```
    public void setId(Long id) 
{ this.id = id; }
```
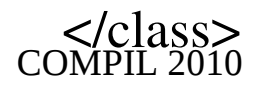

}

### **6 Integration dans Spring**

### JDBC + Hibernate + Spring

## Définition d'une source de donnée :

```
class="org.springframework.jdbc.datasource.DriverManagerDataSource">
    <property name="driverClassName">
       <value>${hibernate.connection.driver class}</value>
    \le/property>
    <property name="url">
       <value>${hibernate.connection.url}</value>
    </property>
    <property name="username">
       <value>${hibernate.connection.username}</value>
    </property>
    <property name="password">
       <value>${hibernate.connection.password}</value>
    </property>
    <property name="connectionProperties">
       <props>
           <prop key="hibernate.dialect">${hibernate.properties.dialect}</prop>
       </props>
    </property>
</bean>
COMPIL 2010 francois.jannin@inp-toulouse.fr 11
```
#### **7. Exemple d'applications, de projets utilisant cette mise en oeuvre (Hibernate/Spring)**

- Portail ESUP (http://www.esup-portail.org)
- ORI-OAI(http://www.ori-oai.org/display/ORIOAI/ORI-OAI.ORG)
- CEPIA(https://listes.cru.fr/wiki/cepia-dev/)

### **8. Hibernate avancé: création et manipulation de schéma**

- Création automatique du schéma
- Mise à jour du schéma (changement de struture)
- Facilités pour les migrations de données

```
id="createSessionFactory"
   parent="abstractHibernateSessionFactory"
   lazy-init="true"
    ÎЮ.
   <description>
       This bean is used to create the database structures.
        Caution: leave inherited attribute lazy-init to true or the database will
        be re-created from scratch each time the application starts.
   </description>
   <property name="hibernateProperties">
        <props>
            <prop key="hibernate.hbm2ddl.auto">create</prop>
        </props>
   </property>
</bean>
```
### **9. Conclusion**

- Couches d'abstraction :
	- Connection : JDBC/ODBC
	- Couche de persistance (DAO)
	- Conteneurs légers : Spring / EJB3
	- Relationnel Objet (ORM) : JPA/Hibernate

# **Références**

- Une introduction à JDBC: http://www.dil.univ-mrs.fr/~massat/ens/jee/jdbc.html
- [JPA\(](http://fr.wikipedia.org/wiki/Java_Persistence_API)wikipedia)
- [Tutoriel JPA\(http://tahe.developpez.com/java/jpa/\)](http://tahe.developpez.com/java/jpa/)
- [CRUD avec Spring, JSF et Hibernate\(http://beuve.developpez.com/tutoriel/j2ee/Spring/CRUD/\)](http://beuve.developpez.com/tutoriel/j2ee/Spring/CRUD/)
- **Hibernate Référence en français**